DM545 Linear and Integer Programming

#### Lecture 2 The Simplex Method

#### Marco Chiarandini

Department of Mathematics & Computer Science University of Southern Denmark

[Introduction](#page-2-0)<br>Solving LP Problems<br>Preliminaries

1. [Introduction](#page-2-0) [Diet Problem](#page-3-0)

2. [Solving LP Problems](#page-16-0) [Fourier-Motzkin method](#page-22-0)

3. [Preliminaries](#page-26-0)

<span id="page-2-0"></span>**[Introduction](#page-2-0)**<br>Solving LP Problems<br>Preliminaries

1. [Introduction](#page-2-0)

[Diet Problem](#page-3-0)

[Fourier-Motzkin method](#page-22-0)

<span id="page-3-0"></span>**[Introduction](#page-2-0)**<br>Solving LP Problems<br>Preliminaries

1. [Introduction](#page-2-0) [Diet Problem](#page-3-0)

[Fourier-Motzkin method](#page-22-0)

- Select a set of foods that will satisfy a set of daily nutritional requirement at minimum cost.
- Motivated in the 1930s and 1940s by US army.
- Formulated as a linear programming problem by George Stigler
- First linear programming problem
- (programming intended as planning not computer code)

min cost/weight

subject to nutrition requirements:

eat enough but not too much of Vitamin A eat enough but not too much of Sodium eat enough but not too much of Calories

**[Introduction](#page-2-0)**<br>Solving LP Problems

Suppose there are:

- 3 foods available, corn, milk, and bread, and
- there are restrictions on the number of calories (between 2000 and 2250) and the amount of Vitamin A (between 5,000 and 50,000)

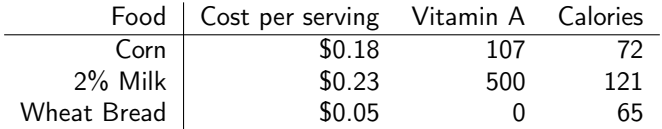

#### Parameters (given data)

- $F = \text{set of foods}$
- $N =$  set of nutrients
- $a_{ii}$  = amount of nutrient j in food i,  $\forall i \in F$ ,  $\forall i \in N$
- $c_i$  = cost per serving of food  $i, \forall i \in F$
- $F_{mini}$  = minimum number of required servings of food  $i, \forall i \in F$
- $F_{\text{maxi}}$  = maximum allowable number of servings of food *i*,  $\forall i \in F$
- $N_{min}$  = minimum required level of nutrient j,  $\forall j \in N$
- $N_{maxi}$  = maximum allowable level of nutrient  $j, \forall j \in N$

#### Decision Variables

 $x_i$  = number of servings of food *i* to purchase/consume,  $\forall i \in F$ 

# The Mathematical Model

Objective Function: Minimize the total cost of the food

Minimize  $\sum c_i x_i$ i∈F

Constraint Set 1: For each nutrient  $j \in N$ , at least meet the minimum required level

$$
\sum_{i \in F} a_{ij} x_i \geq N_{minj}, \forall j \in N
$$

Constraint Set 2: For each nutrient  $j \in N$ , do not exceed the maximum allowable level.

$$
\sum_{i \in F} a_{ij} x_i \leq N_{maxj}, \forall j \in N
$$

Constraint Set 3: For each food  $i \in F$ , select at least the minimum required number of servings

 $x_i > F_{\text{mini}}, \forall i \in F$ 

Constraint Set 4: For each food  $i \in F$ , do not exceed the maximum allowable number of servings.

 $x_i \leq F_{\text{mavi}}$ ,  $\forall i \in F$ 

### The Mathematical Model

# **[Introduction](#page-2-0)**<br>Solving LP Problems<br>Preliminaries

system of equalities and inequalities

$$
\min \sum_{i \in F} c_i x_i
$$
\n
$$
\sum_{i \in F} a_{ij} x_i \ge N_{minj}, \qquad \forall j \in N
$$
\n
$$
\sum_{i \in F} a_{ij} x_i \le N_{maxj}, \qquad \forall j \in N
$$
\n
$$
x_i \ge F_{mini}, \qquad \forall i \in F
$$
\n
$$
x_i \le F_{maxi}, \qquad \forall i \in F
$$

### Mathematical Model **[Preliminaries](#page-26-0)**

Graphical Representation:

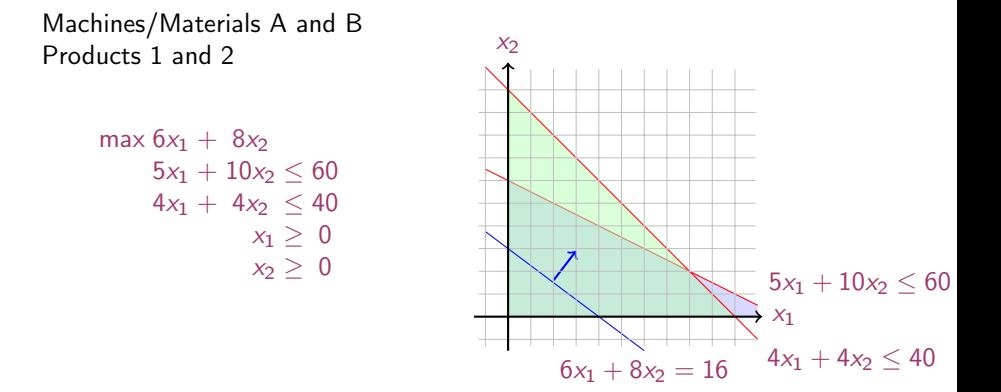

### **In Matrix Form**

$$
\max c_1x_1 + c_2x_2 + c_3x_3 + \dots + c_nx_n = z
$$
  
s.t.  $a_{11}x_1 + a_{12}x_2 + a_{13}x_3 + \dots + a_{1n}x_n \le b_1$   
 $a_{21}x_1 + a_{22}x_2 + a_{23}x_3 + \dots + a_{2n}x_n \le b_2$   
 $\dots$   
 $a_{m1}x_1 + a_{m2}x_2 + a_{m3}x_3 + \dots + a_{mn}x_n \le b_m$   
 $x_1, x_2, \dots, x_n \ge 0$ 

$$
\mathbf{c} = \begin{bmatrix} c_1 \\ c_2 \\ \vdots \\ c_n \end{bmatrix}, \quad A = \begin{bmatrix} a_{11} & a_{12} & \dots & a_{1n} \\ a_{21} & a_{22} & \dots & a_{2n} \\ \vdots & \vdots & \ddots & \vdots \\ a_{31} & a_{32} & \dots & a_{mn} \end{bmatrix}, \quad \mathbf{x} = \begin{bmatrix} x_1 \\ x_2 \\ \vdots \\ x_n \end{bmatrix}, \quad \mathbf{b} = \begin{bmatrix} b_1 \\ b_2 \\ \vdots \\ b_m \end{bmatrix}
$$

$$
\begin{array}{ll}\n\max & z = \mathbf{c}^T \mathbf{x} \\
& Ax \leq \mathbf{b} \\
& \mathbf{x} \geq 0\n\end{array}
$$

#### [Introduction](#page-2-0) [Solving LP Problems](#page-16-0)

# Linear Programming **Linear Programming**

Abstract mathematical model: Parameters, Decision Variables, Objective, Constraints

The Syntax of a Linear Programming Problem

objective func. and max / min  $\mathbf{c}^{\mathcal{T}} \cdot \mathbf{x}$  and  $\mathbf{c} \in \mathbb{R}$  $\mathbf{c} \in \mathbb{R}^n$ constraints s.t.  $A \cdot x \geq b$  $^{m\times n},\mathbf{b}\in\mathbb{R}^m$  $\mathsf{x} \geq \mathsf{0} \qquad \qquad \mathsf{x} \in \mathbb{R}^n, \mathsf{0} \in \mathbb{R}^n$ 

Essential features: continuity, linearity (proportionality and additivity), certainty of parameters

- Any vector  $\mathbf{x} \in \mathbb{R}^n$  satisfying all constraints is a feasible solution.
- Each  $\mathbf{x}^* \in \mathbb{R}^n$  that gives the best possible value for  $\mathbf{c}^T\mathbf{x}$  among all feasible x is an optimal solution or optimum
- The value  $\mathbf{c}^{\mathsf{T}}\mathbf{x}^*$  is the optimum value
- The linear programming model consisted of 9 equations in 77 variables
- Stigler, guessed an optimal solution using a heuristic method
- In 1947, the National Bureau of Standards used the newly developed simplex method to solve Stigler's model. It took 9 clerks using hand-operated desk calculators 120 man days to solve for the optimal solution
- The original instance: <http://www.gams.com/modlib/libhtml/diet.htm>

### **AMPL Model** [Preliminaries](#page-26-0)

# **[Introduction](#page-2-0)**<br>Solving LP Problems

✞ ☎  $#$  diet.mod set NUTR; set FOOD; param cost {FOOD} > 0; param f\_min  $\{FOOD\} >= 0;$ param  $f$ <sup>m</sup>ax  $\overline{f}$  i in FOOD}  $>= f$  min[i]; param n\_min { NUTR }  $>= 0$ ; param n\_max {j in NUTR }  $>=$  n\_min[j]; param amt  $\{NUTR,FOOD\} > = 0$ ; var Buy  $\{$  i in FOOD}  $>= f$  min[i],  $<= f$  max[i] minimize total cost: sum { i in FOOD } cost  $[i] * Buy[i]$ ; subject to diet  $\overline{\{}$  in NUTR  $\}$ : n min[j]  $\leq$  sum {i in FOOD} amt[i,j]  $*$  Buy[i]  $\leq$  = n max[j]; ✝ ✆

### **AMPL Model** [Preliminaries](#page-26-0)

**[Introduction](#page-2-0)**<br>Solving LP Problems

#### ✞ ☎  $#$  diet.dat

data;

```
set NUTR := A B1 B2 C;
set FOOD = BFFF CHK FISH HAM MCH
    MTL SPG TUR;
```
 $\left(\begin{array}{ccccc} \text{1} & \text{1} &$ 

```
param: cost f min f max :=
 BEEF 3.19\bar{0}100CHK 2.59 0 100
 FISH 2.29 0 100
 HAM 2.89 0 100
 MCH 1.89 0.100
 MTL 1.99 0.100
 SPG 1.99 0 100
 TUR 2.49 0 100 ;
param: n_min n_max :=
  A \ 700 \overline{1}0000
```
C 700 10000 B1 700 10000 B2 700 10000 ;

# %

```
\sqrt{1 + \left(\frac{1}{2}\right)^2 + \left(\frac{1}{2}\right)^2}param amt (tr):
             A C R1 B2 :-BEEF 60 20 10 15
    CHK 8 0 20 20
    FISH 8 10 15 10
    HAM 40 40 35 10
    MCH 15 35 15 15
    MTL 70 30 15 15
    SPG 25 50 25 15
    TUR 60 20 15 10 ;
\begin{pmatrix} 1 & 1 & 1 \\ 1 & 1 & 1 \\ 1 & 1 & 1 \end{pmatrix}
```
#### **Python Script** Problems [Preliminaries](#page-26-0) Data

**[Introduction](#page-2-0)**<br>Solving LP Problems

```
from gurobipy import ∗
```

```
categories, minNutrition, maxNutrition =multidict({
  'calories': [1800, 2200],
  'protein': [91, GRB.INFINITY],
  'fat': [0, 65],
  'sodium': [0, 1779] })
```
 $\begin{pmatrix} 1 & 1 & 1 \\ 1 & 1 & 1 \\ 1 & 1 & 1 \end{pmatrix}$ 

```
foods, cost = multidict({}'hamburger': 2.49.
  'chicken': 2.89,
  'hot dog': 1.50,
  'fries': 1.89,
  'macaroni': 2.09.
  'pizza': 1.99,
  'salad': 2.49,
  'milk': 0.89.
  'ice cream': 1.59 })
```

```
# Nutrition values for the foods
nutritionValues = {
   ('hamburger', 'calories'): 410,
   ('hamburger', 'protein'): 24,
   'hamburger', 'fat'): 26,
   ('hamburger', 'sodium'): 730,
   ('chicken', 'calories'): 420,
   ('chicken', 'protein'): 32,
   ('chicken', 'fat'): 10,
   ('chicken', 'sodium'): 1190,
   ('hot dog', 'calories'): 560,
   ('hot dog', 'protein'): 20,
   ('hot dog', 'fat'): 32,
   ('hot dog', 'sodium'): 1800,
   ('fries', 'calories'): 380,
   ('fries', 'protein'): 4,
   ('fries', 'fat'): 19,
   ('fries', 'sodium'): 270,
    'macaroni', 'calories'): 320.
   'macaroni', 'protein'): 12,
   'macaroni', 'fat'): 10,
   'macaroni', 'sodium'): 930,
   ('pizza', 'calories'): 320,
   ('pizza', 'protein'): 15,
   ('pizza', 'fat'): 12,
   ('pizza', 'sodium'): 820,
   ('salad', 'calories'): 320,
   ('salad', 'protein'): 31,
```
 $\overline{a}$   $\overline{a}$   $\overline{$ # Model diet.py  $m = Model("dist")$ 

```
# Create decision variables for the foods to buy
buy = \{\}for f in foods:
    buy[f] = m.addVar(obj=cost[f], name=f)
```

```
# The objective is to minimize the costs
m modelSense = GRB MINIMIZE
```

```
# Update model to integrate new variables
m.update()
```

```
# Nutrition constraints
```

```
for c in categories:
    m.addConstr(
      quicksum(nutritionValues[f,c] * buy[f] for f in foods) \leq maxNutrition[c], name=c+'max')
    m.addConstr(
      quicksum(nutritionValues[f,c] * buy[f] for f in foods) >= minNutrition[c], name=c+'min')
```
<span id="page-16-0"></span># Solve m.optimize()  $\frac{1}{\sqrt{2}}$   $\frac{1}{\sqrt{2}}$ 

[Introduction](#page-2-0)<br>**Solving LP Problems**<br>Preliminaries

1. [Introduction](#page-2-0) [Diet Problem](#page-3-0)

#### 2. [Solving LP Problems](#page-16-0) [Fourier-Motzkin method](#page-22-0)

### History of Linear Programming (LP) System of linear equations

 $\rightsquigarrow$  It is impossible to find out who knew what when first. Just two "references":

- Egyptians and Babylonians considered about 2000 B.C. the solution of special linear equations. But, of course, they described examples and did not describe the methods in "today's style".
- What we call "Gaussian elimination" today has been explicitly described in Chinese "Nine Books of Arithmetic"which is a compendium written in the period 2010 B.C. to A.D. 9, but the methods were probably known long before that.
- Gauss, by the way, never described "Gaussian elimination". He just used it and stated that the linear equations he used can be solved "per eliminationem vulgarem"

- Origins date back to Newton, Leibnitz, Lagrange, etc.
- In 1827, Fourier described a variable elimination method for systems of linear inequalities, today often called Fourier-Moutzkin elimination (Motzkin, 1937). It can be turned into an LP solver but inefficient.
- In 1932, Leontief (1905-1999) Input-Output model to represent interdependencies between branches of a national economy (1976 Nobel prize)
- In 1939, Kantorovich (1912-1986): Foundations of linear programming (Nobel prize in economics with Koopmans on LP, 1975) on Optimal use of scarce resources: foundation and economic interpretation of LP
- The math subfield of Linear Programming was created by George Dantzig, John von Neumann (Princeton), and Leonid Kantorovich in the 1940s.
- In 1947, Dantzig (1914-2005) invented the (primal) simplex algorithm working for the US Air Force at the Pentagon. (program=plan)

- In 1954, Lemke: dual simplex algorithm, In 1954, Dantzig and Orchard Hays: revised simplex algorithm
- In 1970, Victor Klee and George Minty created an example that showed that the classical simplex algorithm has exponential worst-case behavior.
- In 1979, L. Khachain found a new efficient algorithm for linear programming. It was terribly slow. (Ellipsoid method)
- In 1984, Karmarkar discovered yet another new efficient algorithm for linear programming. It proved to be a strong competitor for the simplex method. (Interior point method)

- In 1951, Nonlinear Programming began with the Karush-Kuhn-Tucker Conditions
- In 1952, Commercial Applications and Software began
- In 1950s, Network Flow Theory began with the work of Ford and Fulkerson.
- In 1955, Stochastic Programming began
- In 1958, Integer Programming began by R. E. Gomory.
- In 1962, Complementary Pivot Theory

<span id="page-22-0"></span>[Introduction](#page-2-0)<br>**Solving LP Problems**<br>Preliminaries

1. [Introduction](#page-2-0) [Diet Problem](#page-3-0)

#### 2. [Solving LP Problems](#page-16-0) [Fourier-Motzkin method](#page-22-0)

Has  $Ax \leq b$  a solution? (Assumption:  $A \in \mathbb{Q}^{m \times n}$ ,  $\mathbf{b} \in \mathbb{Q}^{n}$ ) Idea:

- 1. transform the system into another by eliminating some variables such that the two systems have the same solutions over the remaining variables.
- 2. reduce to a system of constant inequalities that can be easily decided

Let  $x<sub>r</sub>$  be the variable to eliminate Let  $M = \{1 \dots m\}$  index the constraints For a variable  $i$  let partition the rows of the matrix in

 $N = \{i \in M \mid a_{ii} < 0\}$  $Z = \{i \in M \mid a_{ii} = 0\}$  $P = \{i \in M \mid a_{ii} > 0\}$ 

$$
\begin{cases} x_r \ge b'_{ir} - \sum_{k=1}^{r-1} a'_{ik} x_k, & a_{ir} < 0\\ x_r \le b'_{ir} - \sum_{k=1}^{r-1} a'_{ik} x_k, & a_{ir} > 0\\ \text{all other constraints} & i \in Z \end{cases}
$$

$$
\begin{cases}\n x_r \ge A_i(x_1, \dots, x_{r-1}), & i \in N \\
 x_r \le B_i(x_1, \dots, x_{r-1}), & i \in P \\
 \text{all other constraints} & i \in Z\n\end{cases}
$$

Hence the original system is equivalent to

 $\int \max\{A_i(x_1,\ldots,x_{r-1}), i \in N\} \leq x_r \leq \min\{B_i(x_1,\ldots,x_{r-1}), i \in P\}$ all other constraints  $i \in Z$ 

which is equivalent to

$$
\begin{cases} A_i(x_1,\ldots,x_{r-1}) \leq B_j(x_1,\ldots,x_{r-1}) & i \in N, j \in P \\ \text{all other constraints} & i \in Z \end{cases}
$$

we eliminated  $x_r$  but:

 $\int |N| \cdot |P|$  inequalities |Z| inequalities

after  $d$  iterations if  $|P|=|{\cal N}|=n/2$  exponential growth:  $1/4(n/2)^{2^d}$ 

### Example **Example**

$$
\begin{array}{ll} -7x_1 + 6x_2 \leq 25 \\ x_1 - 5x_2 \leq 1 \\ x_1 \leq 7 \\ -x_1 + 2x_2 \leq 12 \\ -x_1 - 3x_2 \leq 1 \\ 2x_1 - x_2 \leq 10 \end{array}
$$

 $x<sub>2</sub>$  variable to eliminate  $N = \{2, 5, 6\}, Z = \{3\}, P = \{1, 4\}$  $|Z \cup (N \times P)| = 7$  constraints

By adding one variable and one inequality, Fourier-Motzkin elimination can be turned into an LP solver.

<span id="page-26-0"></span>[Introduction](#page-2-0)<br>Solving LP Problems<br>**Preliminaries** 

1. [Introduction](#page-2-0) [Diet Problem](#page-3-0)

[Fourier-Motzkin method](#page-22-0)

#### 3. [Preliminaries](#page-26-0)

### Definitions

- $\bullet \mathbb{R}$ : set of real numbers  $\mathbb{N} = \{1, 2, 3, 4, ...\}$ : set of natural numbers (positive integers)  $\mathbb{Z} = \{..., -3, -2, -1, 0, 1, 2, 3, ...\}$ : set of all integers  $\mathbb{Q} = \{p/q \mid p, q \in \mathbb{Z}, q \neq 0\}$ : set of rational numbers
- column vector and matrices scalar product:  $\mathbf{y}^T \mathbf{x} = \sum_{i=1}^n y_i x_i$
- linear combination

$$
\mathbf{v}_1, \mathbf{v}_2 \dots, \mathbf{v}_k \in \mathbb{R}^n
$$
  

$$
\boldsymbol{\lambda} = [\lambda_1, \dots, \lambda_k]^T \in \mathbb{R}^k
$$
  

$$
\mathbf{x} = \lambda_1 \mathbf{v}_1 + \dots + \lambda_k \mathbf{v}_k = \sum_{i=1}^k \lambda_i \mathbf{v}_i
$$

moreover:

 $\lambda \geq 0$  conic combination  $\lambda \ge 0$  conic combination<br>  $\lambda \ge 0$  and  $\lambda^T 1 = 1$  convex combination  $\lambda \ge 0$  and  $\lambda^T 1 = 1$ 

 $\lambda^T\mathbf{1}=1$  affine combination

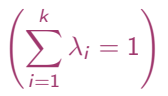

k

### Definitions

- set  $S$  is linear (affine) independent if no element of it can be expressed as linear combination of the others Eg:  $S \subseteq \mathbb{R}^n \implies \text{max } n \text{ lin. indep.}$  ( $n+1 \text{ lin. aff. indep.}$ )
- convex set: if  $x, y \in S$  and  $0 \leq \lambda \leq 1$  then  $\lambda x + (1 \lambda)y \in S$

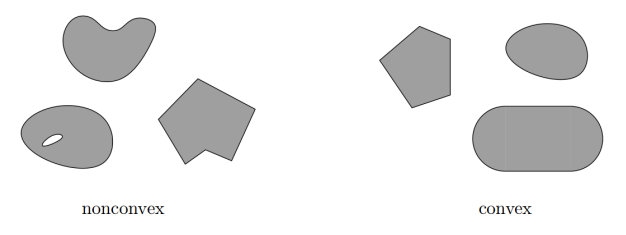

• convex function if its epigraph  $\{(x, y) \in \mathbb{R}^2 : y \ge f(x)\}$  is a convex set or  $f: X \to \mathbb{R}$ , if  $\forall x, y \in X, \lambda \in [0,1]$  it holds that  $f(\lambda x + (1 - \lambda)y) \leq \lambda f(x) + (1 - \lambda)f(y)$ 

### $Definitions$   $Definitions$

[Introduction](#page-2-0)<br>Solving LP Problems

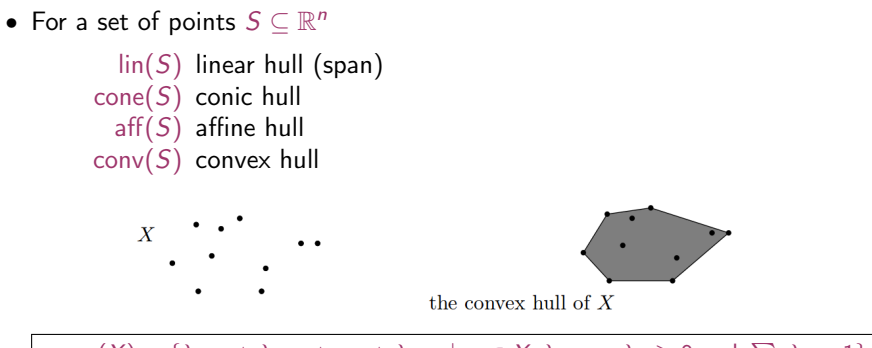

 $\mathsf{conv}(X) = \{\lambda_1 \mathsf{x}_1 + \lambda_2 \mathsf{x}_2 + \ldots + \lambda_n \mathsf{x}_n \mid \mathsf{x}_i \in X, \lambda_1, \ldots, \lambda_n \geq 0 \text{ and } \sum_i \lambda_i = 1\}$ 

### Definitions

- rank of a matrix for columns ( $=$  for rows) if  $(m, n)$ -matrix has rank  $=$  min $\{m, n\}$  then the matrix is full rank if  $(n, n)$ -matrix is full rank then it is regular and admits an inverse
- $G \subseteq \mathbb{R}^n$  is an hyperplane if  $\exists a \in \mathbb{R}^n \setminus \{0\}$  and  $\alpha \in \mathbb{R}$ :

 $G = \{ \mathbf{x} \in \mathbb{R}^n \mid \mathbf{a}^T \mathbf{x} = \alpha \}$ 

•  $H \subseteq \mathbb{R}^n$  is an halfspace if  $\exists a \in \mathbb{R}^n \setminus \{0\}$  and  $\alpha \in \mathbb{R}$ :

 $H = \{ \mathbf{x} \in \mathbb{R}^n \mid \mathbf{a}^T \mathbf{x} \leq \alpha \}$ 

 $(\mathsf{a}^T\mathsf{x}=\alpha$  is a supporting hyperplane of  $H)$ 

### $\mathsf{Definitions}$

• a set  $S \subset \mathbb{R}^n$  is a polyhedron if  $\exists m \in \mathbb{Z}^+, A \in \mathbb{R}^{m \times n}$ ,  $\mathbf{b} \in \mathbb{R}^m$ :

$$
P = \{ \mathbf{x} \in \mathbb{R} \mid A\mathbf{x} \leq \mathbf{b} \} = \bigcap_{i=1}^{m} \{ \mathbf{x} \in \mathbb{R}^{n} \mid A_{i}.\mathbf{x} \leq b_{i} \}
$$

• a polyhedron P is a polytope if it is bounded:  $\exists B \in \mathbb{R}, B > 0$ :

 $P \subseteq \{ \mathbf{x} \in \mathbb{R}^n \mid ||\mathbf{x}|| \leq B \}$ 

• Theorem: every polyhedron  $P \neq \mathbb{R}^n$  is determined by finitely many halfspaces

### Definitions

- General optimization problem:  $\max{\{\varphi(\mathbf{x}) \mid \mathbf{x} \in F\}}$ , F is feasible region for x
- Note: if F is open, eg,  $x < 5$  then: sup $\{x \mid x < 5\}$ sumpreum: least element of  $\mathbb R$  greater or equal than any element in F
- If A and **b** are made of rational numbers,  $P = \{x \in \mathbb{R}^n \mid Ax \leq b\}$  is a rational polyhedron

### Definitions

- A face of P is  $F = \{x \in P \mid ax = \alpha\}$ . Hence F is either P itself or the intersection of  $P$  with a supporting hyperplane. It is said to be proper if  $F \neq \emptyset$  and  $F \neq P$ .
- A point x for which  $\{x\}$  is a face is called a vertex of P and also a basic solution of  $Ax < b$  (0 dim face)
- A facet is a maximal face distinct from P  $cx \le d$  is facet defining if  $cx = d$  is a supporting hyperplane of P  $(n - 1)$  dim face)

# Linear Programming Problem

**Input:** a matrix  $A \in \mathbb{R}^{m \times n}$  and column vectors  $\mathbf{b} \in \mathbb{R}^m$ ,  $\mathbf{c} \in \mathbb{R}^n$ 

#### Task:

- 1. decide that  $\{x \in \mathbb{R}^n; Ax \leq b\}$  is empty (prob. infeasible), or
- 2. find a column vector  $\mathbf{x} \in \mathbb{R}^n$  such that  $A\mathbf{x} \leq \mathbf{b}$  and  $\mathbf{c}^T\mathbf{x}$  is max, or
- 3. decide that for all  $\alpha\in\mathbb{R}$  there is an  $\mathbf{x}\in\mathbb{R}^n$  with  $A\mathbf{x}\le\mathbf{b}$  and  $\mathbf{c}^T\mathbf{x}>\alpha$ (prob. unbounded)
- $1$   $F = \emptyset$
- 2.  $F \neq \emptyset$  and  $\exists$  solution
	- 1. one solution
	- 2. infinite solution
- 3.  $F \neq ∅$  and  $\neq$  solution

# Linear Programming and Linear Algebra **[Preliminaries](#page-26-0)**

[Introduction](#page-2-0)<br>Solving LP Problems

- Linear algebra: linear equations (Gaussian elimination)
- Integer linear algebra: linear diophantine equations
- Linear programming: linear inequalities (simplex method)
- Integer linear programming: linear diophantine inequalities

<span id="page-36-0"></span>[Introduction](#page-2-0)<br>Solving LP Problems<br>**Preliminaries** 

1. [Introduction](#page-2-0) [Diet Problem](#page-3-0)

[Fourier-Motzkin method](#page-22-0)

3. [Preliminaries](#page-26-0) [Fundamental Theorem of LP](#page-36-0) [Gaussian Elimination](#page-41-0)

# Fundamental Theorem of LP

Theorem (Fundamental Theorem of Linear Programming) Given:

 $\min\{\mathbf{c}^T\mathbf{x} \mid \mathbf{x} \in P\}$  where  $P = \{\mathbf{x} \in \mathbb{R}^n \mid A\mathbf{x} \leq \mathbf{b}\}$ 

If  $P$  is a bounded polyhedron and not empty and  $x^*$  is an optimal solution to the problem, then:

- x ∗ is an extreme point (vertex) of P, or
- $x^*$  lies on a face  $F \subset P$  of optimal solution

Proof idea:

- assume  $x^*$  not a vertex of  $P$  then  $\exists$  a ball around it still in  $P$ . Show that a point in the ball has better cost
- if x<sup>\*</sup> is not a vertex then it is a convex combination of vertices. Show that all points are also optimal.

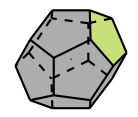

Implications:

- the optimal solution is at the intersection of hyperplanes supporting halfspaces.
- hence finitely many possibilities
- Solution method: write all inequalities as equalities and solve all  $\binom{n}{m}$ systems of linear equalities ( $n \#$  variables,  $m \#$  equality constraints)
- for each point we then need to check if feasible and if best in cost.
- each system is solved by Gaussian elimination
- 1. find a solution that is at the intersection of some  $m$  hyperplanes
- 2. try systematically to produce the other points by exchanging one hyperplane with another
- 3. check optimality, proof provided by duality theory

### **Demo** [Solving LP Problems](#page-16-0) **Demo** [Preliminaries](#page-26-0)

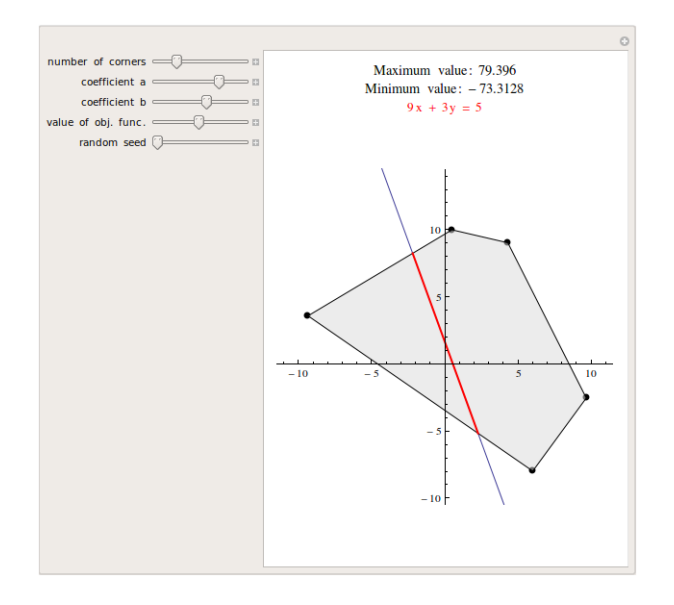

<span id="page-41-0"></span>[Introduction](#page-2-0)<br>Solving LP Problems<br>**Preliminaries** 

1. [Introduction](#page-2-0) [Diet Problem](#page-3-0)

[Fourier-Motzkin method](#page-22-0)

3. [Preliminaries](#page-26-0) [Fundamental Theorem of LP](#page-36-0) [Gaussian Elimination](#page-41-0)

# $Gaussian$  Elimination  $Gaussian$

- 1. Forward elimination reduces the system to triangular (row echelon) form by elementary row operations
	- multiply a row by a non-zero constant
	- interchange two rows
	- add a multiple of one row to anothe

(or LU decomposition)

2. Back substitution (or reduced row echelon form - RREF)

#### Example

$$
2x + y - z = 8
$$
 (R1)  
-3x - y + 2z = -11 (R2)  
-2x + y + 2z = -3 (R3)

$$
2x + y - z = 8
$$
 (R1)  
+  $\frac{1}{2}y + \frac{1}{2}z = 1$  (R2)  
+  $2y + 1z = 5$  (R3)

$$
2x + y - z = 8
$$
 (R1)  
+  $\frac{1}{2}y + \frac{1}{2}z = 1$  (R2)  
- z = 1 (R3)

$$
2x + y - z = 8
$$
 (R1)  
+  $\frac{1}{2}y + \frac{1}{2}z = 1$  (R2)  
- z = 1 (R3)

$$
\begin{array}{rcl}\nx & = & 2 & (R1) \\
y & = & 3 & (R2) \\
z & = & -1 & (R3)\n\end{array}
$$

|----+----+----+----+-----| | R1 | 2 | 1 | -1 | 8 | | R2 | -3 | -1 | 2 | -11 | | R3 | -2 | 1 | 2 | -3 | |----+----+----+----+-----| |---------------+---+-----+------+---| | R1'=1/2 R1 | 1 | 1/2 | -1/2 | 4 | | R2'=R2+3/2 R1 | 0 | 1/2 | 1/2 | 1 | | R3'=R3+R1 | 0 | 2 | 1 | 5 | |---------------+---+-----+------+---| |-------------+---+-----+------+---| | R1'=R1 | 1 | 1/2 | -1/2 | 4 | | R2'=2 R2 | 0 | 1 | 1 | 2 | | R3'=R3-4 R2 | 0 | 0 | -1 | 1 | |-------------+---+-----+------+---| |---------------+---+-----+---+-----| | R1'=R1-1/2 R3 | 1 | 1/2 | 0 | 7/2 | | R2'=R2+R3 | 0 | 1 | 0 | 3 | | R3'=-R3 | 0 | 0 | 1 | -1 | |---------------+---+-----+---+-----| |---------------+---+---+---+----+ | R1'=R1-1/2 R2 | 1 | 0 | 0 | 2 | => x=2 | R2'=R2 | 0 | 1 | 0 | 3 | => y=3 | R3'=R3 | 0 | 0 | 1 | -1 | => z=-1 |---------------+---+---+---+----+

## In Python

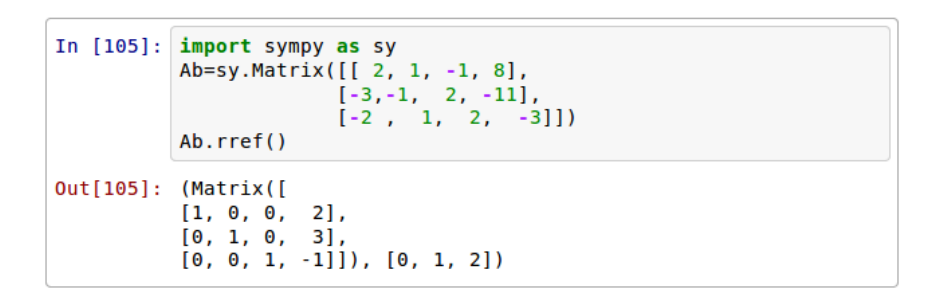

reduced row-echelon form of matrix and indices of pivot vars

### **LU Factorization**

[Introduction](#page-2-0)<br>Solving LP Problems<br>**Preliminaries** 

$$
\begin{bmatrix} 2 & 1 & -1 \\ -3 & -1 & 2 \\ -2 & 1 & 2 \end{bmatrix} \begin{bmatrix} x \\ y \\ z \end{bmatrix} = \begin{bmatrix} 8 \\ -11 \\ -3 \end{bmatrix}
$$
  $Ax = b$   
 $x = A^{-1}b$ 

$$
\begin{bmatrix} 2 & 1 & -1 \ -3 & -1 & 2 \ -2 & 1 & 2 \end{bmatrix} = \begin{bmatrix} 1 & 0 & 0 \ y_{21} & 1 & 0 \ y_{31} & y_{32} & 1 \end{bmatrix} \begin{bmatrix} u_{11} & u_{12} & u_{13} \ 0 & u_{22} & u_{23} \ 0 & 0 & u_{33} \end{bmatrix} \begin{array}{c} A = PLU \\ x = A^{-1}b = U^{-1}L^{-1}P^{T}b \\ z_{1} = P^{T}b, \quad z_{2} = L^{-1}z_{1}, \quad x = U^{-1}z_{2} \end{array}
$$

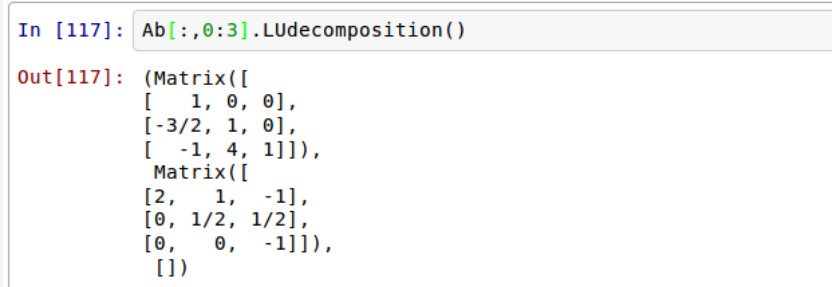

[Introduction](#page-2-0) [Solving LP Problems](#page-16-0) [Preliminaries](#page-26-0)

Polynomial time  $O(n^2m)$  but needs to guarantee that all the numbers during the run can be represented by polynomially bounded bits

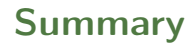

[Introduction](#page-2-0)<br>Solving LP Problems<br>**Preliminaries** 

1. [Introduction](#page-2-0) [Diet Problem](#page-3-0)

2. [Solving LP Problems](#page-16-0) [Fourier-Motzkin method](#page-22-0)

3. [Preliminaries](#page-26-0) [Fundamental Theorem of LP](#page-36-0) [Gaussian Elimination](#page-41-0)